## **Examen Médian**

(Durée : 1 heure 30, documents non autorisés)

*Attention : chaque partie doit être rédigée sur une copie séparée*

# **1ère partie : diagrammes de Conway, expressions** *(5 points)*

#### **1) Diagrammes de Conway** *(3 points)*

a) Définir par une formule le langage exprimé par le diagramme de Conway suivant :

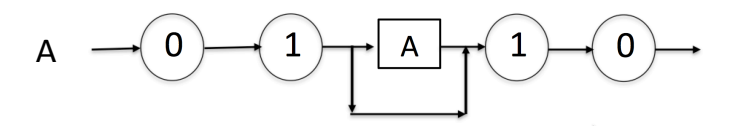

Donner 3 exemples de mots générés par ce langage.

- b) Ecrire le diagramme de Conway associé au langage défini par la formule syntaxique suivante :
	- $a^n$   $b^m$ avec  $0 < n < m$  (on pourra utiliser le fait que  $\exists p > 0$  tel que  $b^m = b^{n+p}$ )

#### **2) Expressions** *(2 points)*

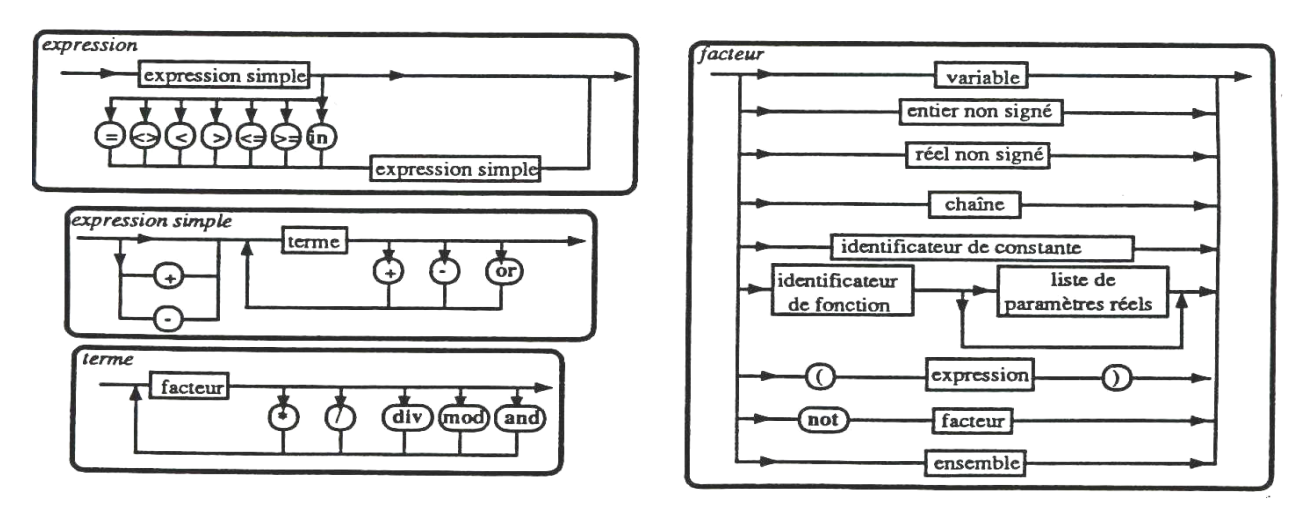

En utilisant les diagrammes de décomposition syntaxique du Pascal ci-dessus, déterminer si les expressions suivantes sont correctes :

 $1)$  a and b or  $c$ 2)  $a < 3$  and  $b = 0$ 

Indiquer le chemin de décomposition et préciser, en cas de succès, l'ordre de priorité des opérations.

--------------------------------------- *{ prendre une nouvelle copie }* --------------------------------------

## **2ème partie : tests** *(6 points)*

### **1) Tri de 3 nombres** *(1 point)*

Ecrire un programme Pascal permettant de lire 3 nombres rentrés au clavier par l'utilisateur et de les classer en ordre croissant.

### **2) Mini Yams** *(2 points)*

Ecrire un programme Pascal simulant le lancement de trois dés et affichant selon le résultat obtenu :

- « brelan » si la valeur des trois dés est la même ;
- « paire» si la valeur de deux des trois dés est identique ;
- « suite » si les trois dés se suivent.

Pour obtenir des valeurs aléatoires, on pourra utiliser la fonction  $r$  andom (n) qui retourne un nombre aléatoire compris entre 0 et n-1.

#### **3) Test branche** *(3 points)*

Vous devez écrire un programme Pascal de type « test d'orientation» permettant de tester si un étudiant est fait ou non pour aller en GI.

Pour simplifier, on considérera seulement les trois questions (un peu caricaturales) suivantes :

- $Q1:$  Aimez-vous la logique ? (a : pas du tout, b : un peu, c : beaucoup)
- Q2 : Accordez-vous de l'importance à la sociabilité de vos camarades ? (a : pas du tout, b : un peu, c : beaucoup)
- Q3 : L'importance de votre salaire à la première embauche vous importe t-elle ? (a : pas du tout, b : un peu, c : beaucoup)

Le programme proposera, pour un maximum de :

- a : une réorientation,
- b : n'importe quelle branche,
- c : une orientation en GI.

Si l'étudiant, tape un autre choix que a, b ou c, vous choisirez une des options suivantes :

- ne pas lui permettre de rentrer un autre choix
- le mettre automatiquement dans le cas a (i.e. s'il ne sait même pas appuyer sur a, b, ou c, que faire de lui ?)

*N.B.* : Pour gagner du temps, vous pouvez écrire Q1, Q2, Q3 sans le détail exact des questions.

--------------------------------------- *{ prendre une nouvelle copie }* --------------------------------------

## **3ème partie : que fait ce programme ?** *(4 points)*

Soit l'algorithme ci-dessous :

```
Début
 		lire(n)
 Pour i allant de 1 à n faire
    i \leftarrow 1k \leftarrow 0Tant que k < i^*i faire
      afficher j sur la ligne courante
      i \leftarrow i+1k \leftarrow k+iFin Tant que
   Changer de ligne
 		Fin	Pour
Fin
```
- 1) Ecrire le programme pascal correspondant
- 2) Donner un exemple de sortie pour  $n = 5$
- 3) Que fait ce programme?

--------------------------------------- *{ prendre une nouvelle copie }* --------------------------------------

#### **4ème partie : itérations** *(5 points)*

On souhaite afficher le carré suivant à *n* lignes (ici : n = 5) :

```
1 2 3 4 5
2 3 4 5 1
3 4 5 1 2
4 5 1 2 3
5 1 2 3 4
```
L'utilisateur doit pouvoir choisir le nombre *n* de lignes. Votre programme doit vérifier que *n* ne dépasse pas la taille maximum NMAX autorisée.

- 1. Ecrire le programme Pascal correspondant avec NMAX < 10. *N.B. : il y a un* seul espace entre deux chiffres.
- 2. Ecrire le programme Pascal avec (NMAX < 100). L'affichage doit respecter la présentation en colonne comme dans le cas  $n=5$ . Mais pour  $n=10$  l'affichage devra être le suivant :

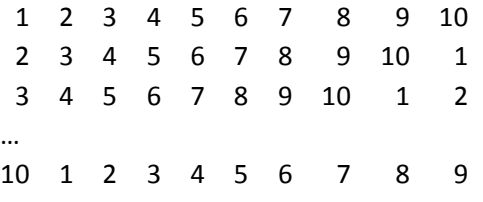

*N.B. :* vous devez trouver le nombre de chiffres de n afin de pouvoir aligner correctement les *colonnes. Vous pouvez utiliser pour cela les fonctions*  $div$  *et* mod.